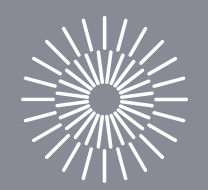

## Slévárenské materiály a progresivní technologie

Iva Nováková

Slévárenské materiály a progresivní technologie

### Tepelná kapacita látek

 $\boldsymbol{P}$ 

FAKULTA STROJNÍ TUL

#### Tepelná kapacita látek

- Množství tepla připadající na určité látkové množství = způsobí změnu teploty látky o 1K.
- Molová tepelná kapacita C [J.mol<sup>-1</sup>.K<sup>-1</sup>];
- Měrná tepelná kapacita c [J.kg<sup>-1</sup>.K<sup>-1</sup>].
- Jsou závislé na teplotě:  $C = f(T) z$ jišťují se experimentálně.
- Pro určité chemické sloučeniny jsou známé.

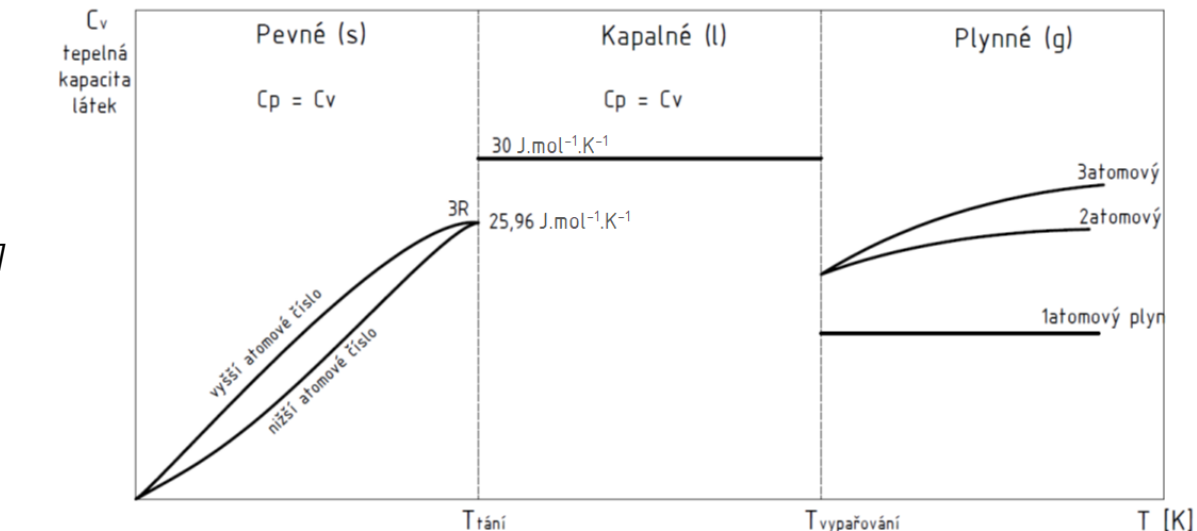

 $C = M \cdot c$ 

FAKULTA STROJNÍ TUL

*M – relativní molová hmotnost [kg.kmol-1 ]*

#### Tepelná kapacita látek

- V metalurgii uvažujeme, že děje probíhají za p = konst.  $\rightarrow$  C<sub>p</sub>,
- $s \uparrow T$ ...... $\uparrow C_p$ ,
- ↑ C ……. látky se pomaleji ohřívají a naopak chladnou.

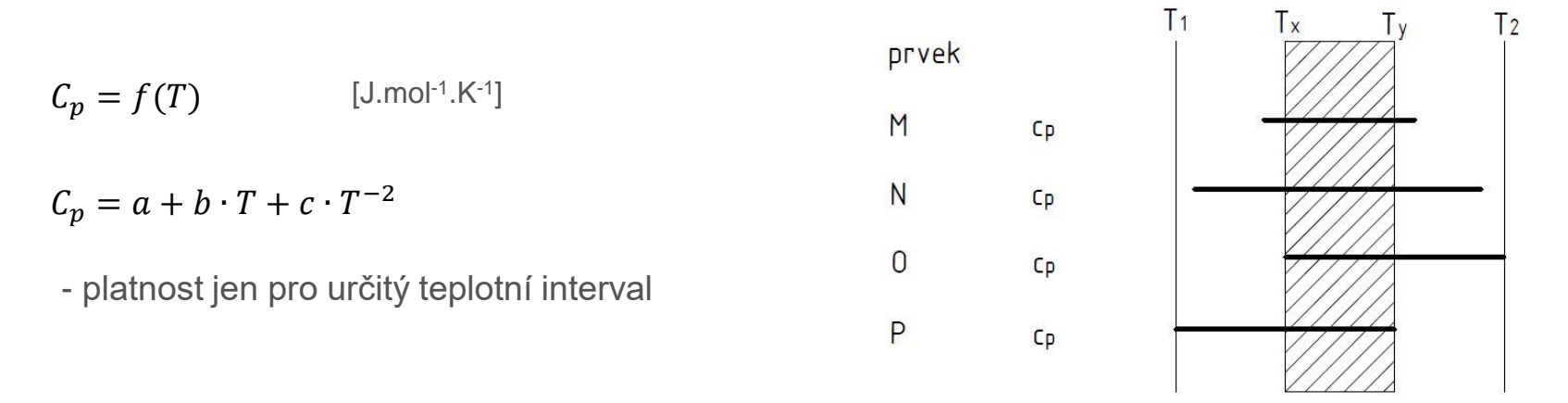

• V metalurgii neměníme pouze fáze, ale měníme i podstatu látek, tzn. jedna látka reaguje s druhou – *výpočet změny tepelné kapacity v průběhu reakce ∆C<sup>p</sup> .* FAKULTA STROJNÍ TUL

#### Tepelná kapacita látek

- *Výsledná změna tepelných kapacit celé soustavy* rozdíl součtu tepelných kapacit látek vystupujících z reakce a součtu tepelných kapacit látek vstupujících =
- ∆C<sub>p</sub> po ukončení reakce je dána rozdílem kapacit konečných látek (produktů) a výchozích látek.

$$
\Delta C_p = \sum (n \cdot C_p)_{\text{producty}} - \sum (n \cdot C_p)_{\text{výchozí}}
$$

$$
C_p = a + b \cdot T + c \cdot T^{-2}
$$
  
\n
$$
\Delta C_p = \Delta a + \Delta b \cdot T + \Delta c \cdot T^{-2}
$$
  
\n
$$
\Delta a = \sum (n \cdot a)_{\text{product}} - \sum (n \cdot a)_{\text{výchozí}}
$$

$$
\Delta b = \sum (n \cdot b)_{producty} - \sum (n \cdot b)_{v\circ choz}
$$

$$
\Delta c = \sum (n \cdot c)_{\text{producty}} - \sum (n \cdot c)_{\text{výchozí}}
$$

#### Tepelná kapacita látek

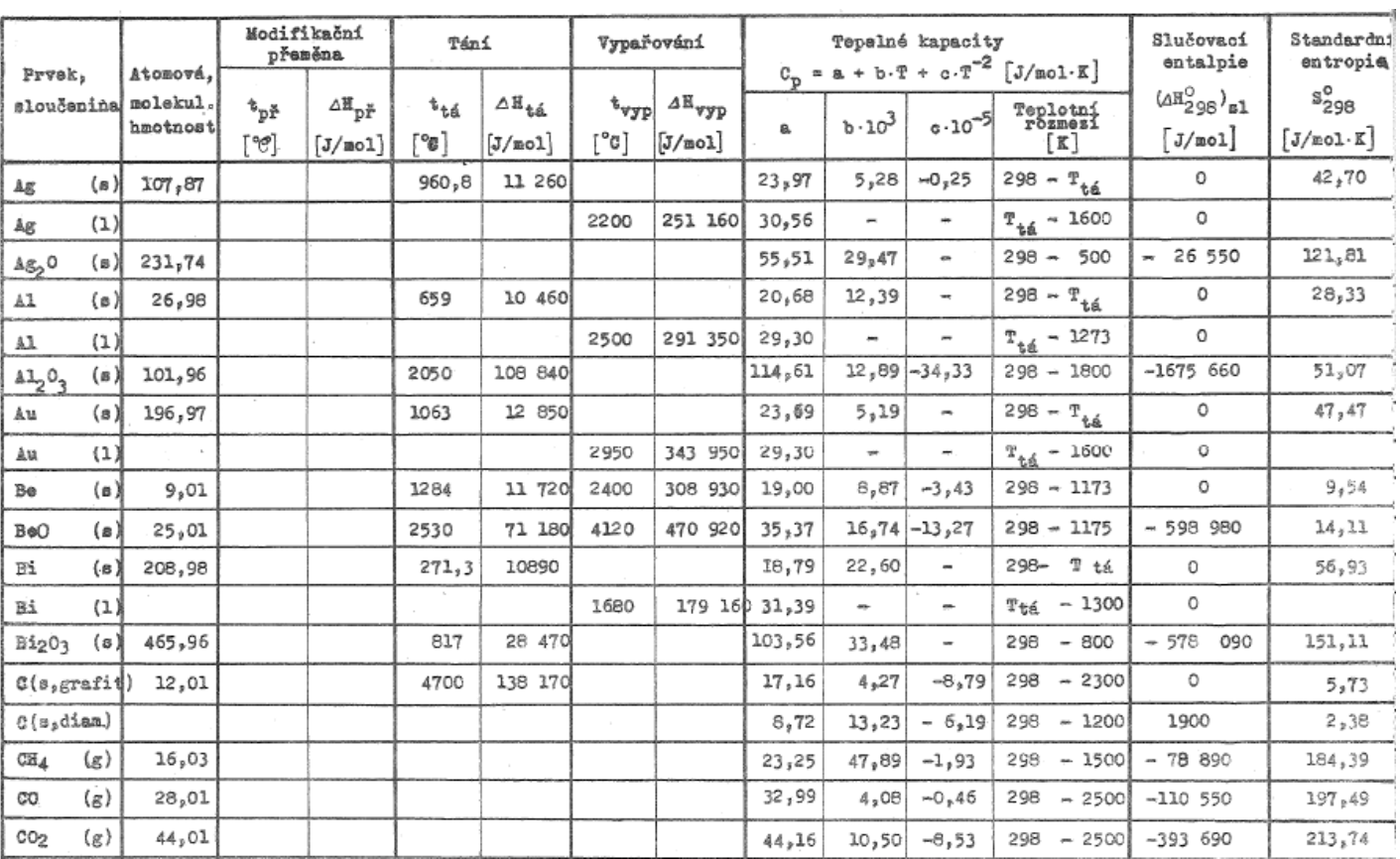

FAKULTA STROJNÍ TUL

#### Tepelná kapacita látek - příklad

• Určete změnu tepelné kapacity pro reakci:

 $Al_2O_3 + 3 CO \leftrightarrow 2 Al_{(S)} + 3 CO_2$ 

$$
\Delta C_p = \sum (n \cdot C_p)_{\text{producty}} - \sum (n \cdot C_p)_{\text{výchozí}}
$$

$$
\Delta C_p = \Delta a + \Delta b \cdot T + \Delta c \cdot T^{-2}
$$

• Z tabulky:

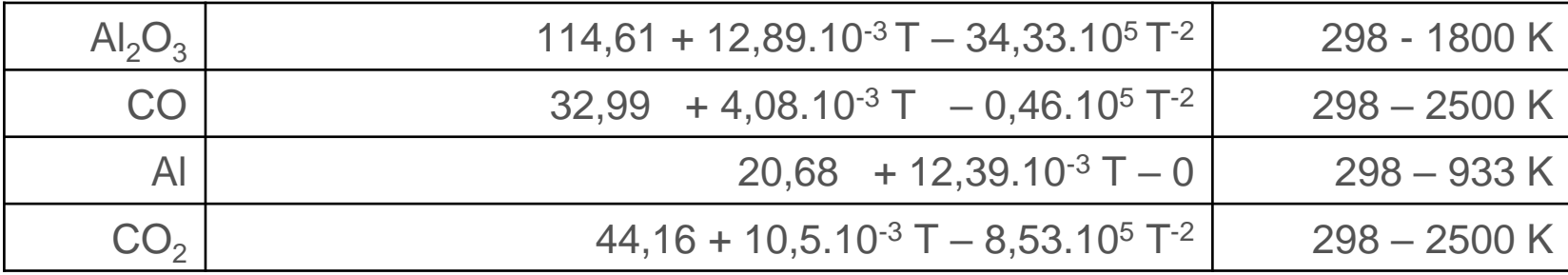

FAKULTA STROJNÍ TUL

#### Tepelná kapacita látek - příklad

 $\Delta a = \sum (n \cdot a)_{\text{product}} \cdot \sum (n \cdot a)_{\text{výchozí}}$  $\Delta b = \sum (n \cdot b)_{\text{nradukty}} - \sum (n \cdot b)_{\text{nvichozi}}$  $\Delta c = \sum (n \cdot c)_{\text{nradukty}} - \sum (n \cdot c)_{\text{výchozí}}$  $\Delta a = (2 \cdot 20.68 + 3 \cdot 44.16) - (114.61 + 3 \cdot 32.99) = -39.74$  $\Delta b = [(2 \cdot 12,39 + 3 \cdot 10,5) - (12,89 + 3 \cdot 4,08)] \cdot 10^{-3} = 31,15 \cdot 10^{-3}$  $\Delta c = \left[ (2 \cdot 0 + 3 \cdot (-8.53)) - (-34.33 + 3 \cdot (-0.46)) \right] \cdot 10^5 = 10.12 \cdot 10^5$  $\Delta C_p = \Delta a + \Delta b \cdot T + \Delta c \cdot T^{-2}$  $\Delta {\cal C}_p$ = -39,74 + 31,15∙ 10<sup>−3</sup> ∙  $T$  + 10, 12 ∙ 10<sup>5</sup> ∙  $T^{-2}$ platí pro interval [298 - 933 K]

#### Tepelná kapacita látek - příklad

• Stanovte změnu tepelné kapacity této reakce v rozmezí teplot [933 - 1273 K]:

 $\Delta a^* = \sum (n \cdot a^*)_{\text{producty}}$  -  $\sum (n \cdot a^*)$ výchozí  $\Delta b^* = \sum (n \cdot b^*)_{\text{producty}}$  -  $\sum (n \cdot b^*)$ výchozí  $\Delta c^* = \sum (n \cdot c^*)_{\text{producty}}$  -  $\sum (n \cdot c^*)$ výchozí

#### Tepelná kapacita látek - příklad

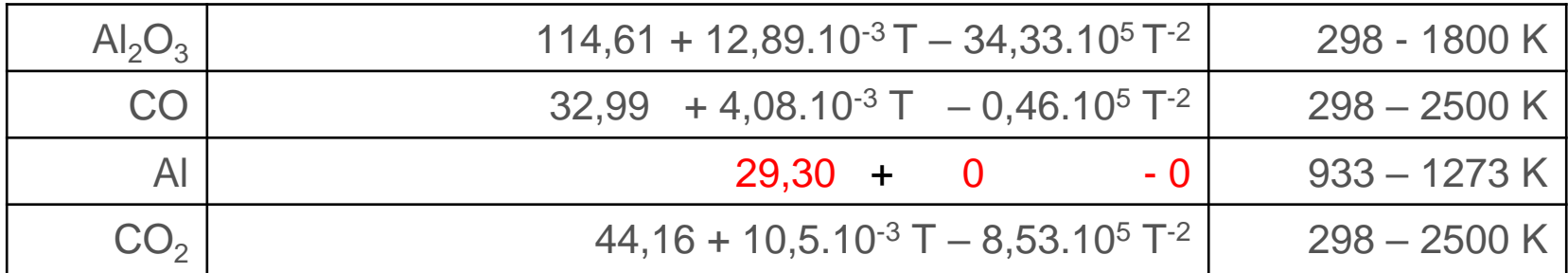

 $\Delta a = (2 \cdot 29.3 + 3 \cdot 44.16) - (114.61 + 3 \cdot 32.99) = -22.5$ 

 $\Delta b = [(2 \cdot 0 + 3 \cdot 10.5) - (12.89 + 3 \cdot 4.08)] \cdot 10^{-3} = 6.37 \cdot 10^{-3}$ 

 $\Delta c = [(2 \cdot 0 + 3 \cdot (-8.53)) - (-34.33 + 3 \cdot (-0.46))] \cdot 10^5 = 10.12 \cdot 10^5$ 

 $\Delta {\mathcal{C}_p}^{\ast}$ = -22,5 + 6, 37  $\cdot$   $10^{-3} \cdot T + 10$ , 12  $\cdot$   $10^5 \cdot T^{-2}$ 

platí pro interval [933 - 1273 K]

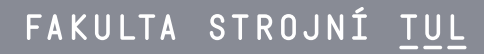

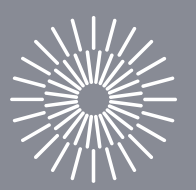

# Děkuji za pozornost

Iva Nováková